## SAP ABAP table /IPRO/V VAR CLS {Generated Table for View}

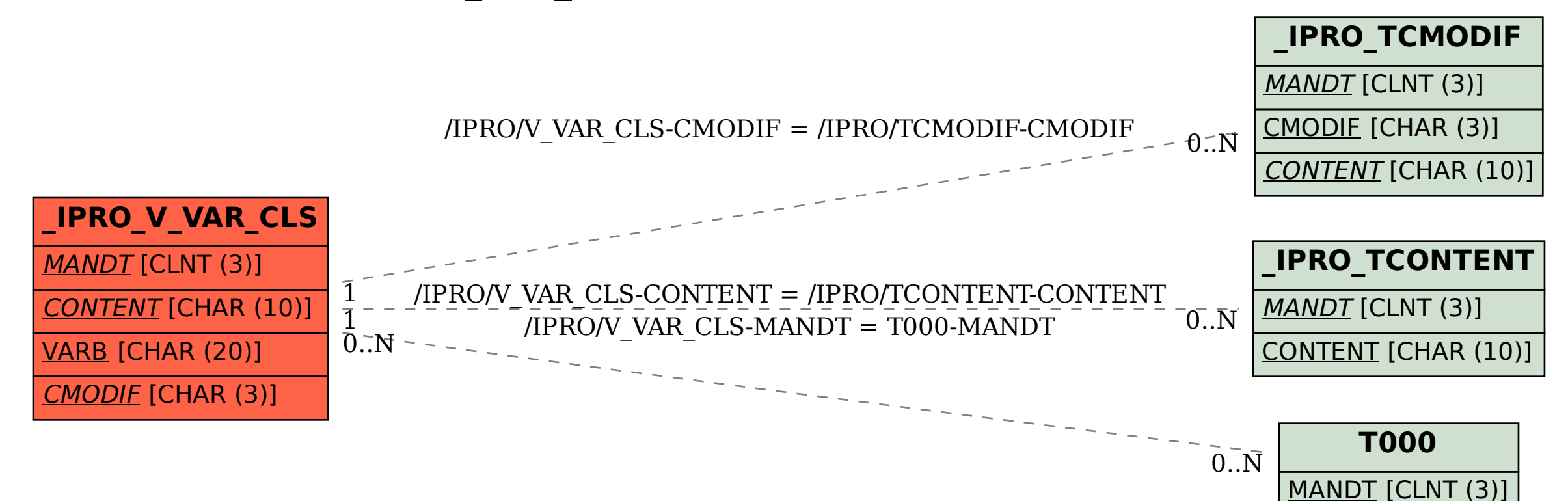